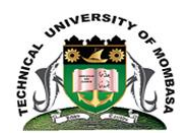

# **TECHNICAL UNIVERSITY OF MOMBASA**

## INSTITUTE OF COMPUTING AND INFORMATICS

Select department

## **UNIVERSITY EXAMINATION FOR:**

## DICT JAN 2016

## EIT 2101: COMPUTER APPLICATION

### SPECIAL/ SUPPLEMENTARY EXAMINATION

### **SERIES:** SEPTEMBER 2018

## **TIME:** 2HOURS

#### **DATE:** Pick DateSep2018

#### **Instructions to Candidates**

You should have the following for this examination *-Answer Booklet, examination pass and student ID* This paper consists of **FIVE** questions. Attemptany THREE questions. **Do not write on the question paper.**

#### **Question ONE**

**(a)** Define the following computer terms

- (i) Computer
- (ii) Data
- (iii) Information
- (iv) Hardware

#### (v) Software **(10 marks)**

(b) Explain any five advantages of a computer based system. (10 marks)

#### **Question TWO**

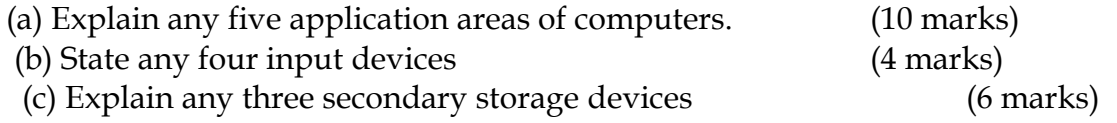

#### **Question THREE**

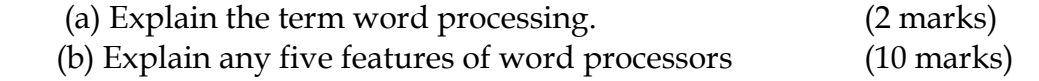

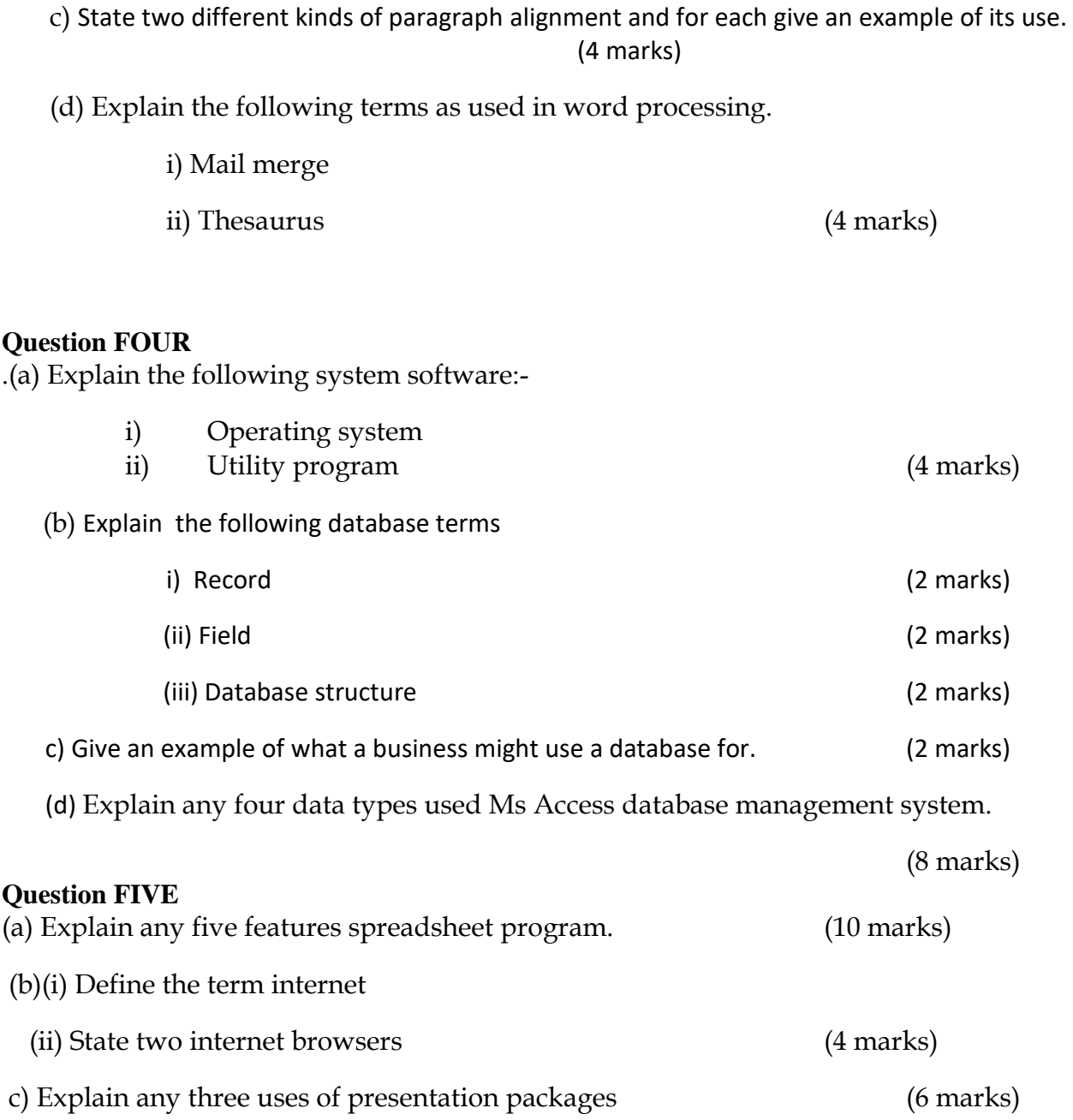